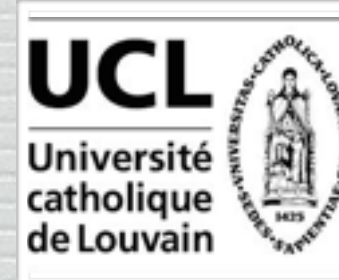

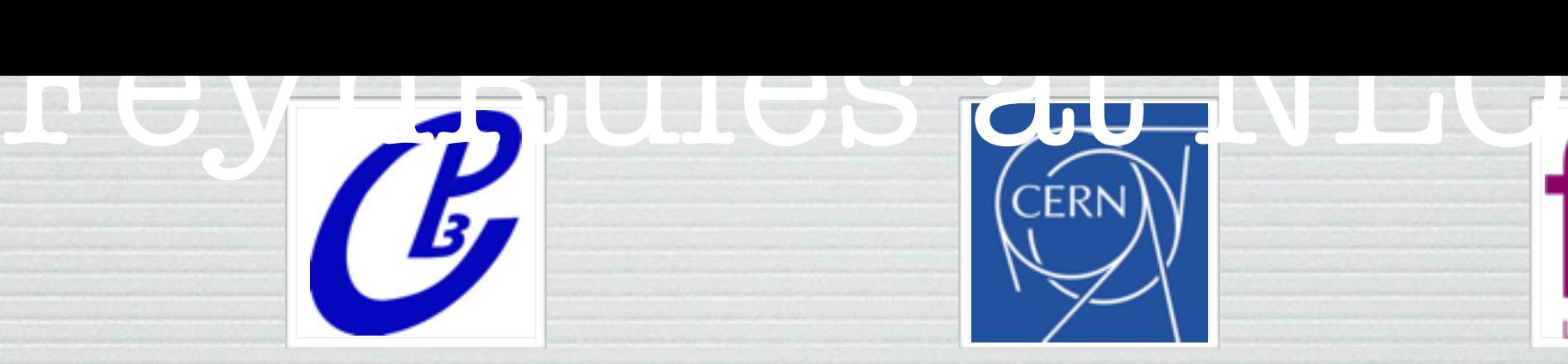

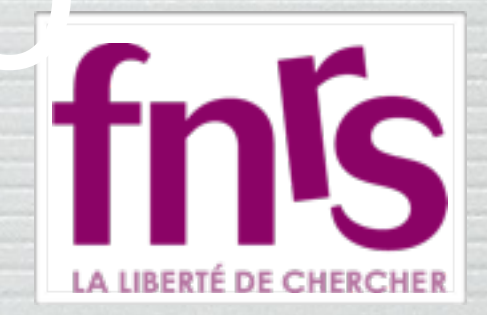

#### Celine Degrande (IPPP)

➡

## FeynRules MCnet meeting

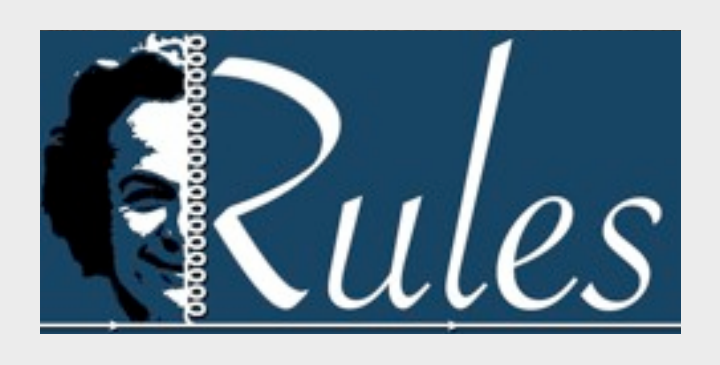

#### Claude Duhr

2015 MadGraph School on Collider Phenomenology, Shanghai, 23-27/11/2015

# Going Beyond SM

- A BSM model can be defined via
	- ➡ The particles appearing in the model.
	- $\rightarrow$  The values of the parameters ('Benchmark point').
	- $\rightarrow$  The interactions among the particles, usually dictated by some symmetry group, and quantified in the Lagrangian of the model.
- All this information needs to be implemented into the MC codes, usually in the form of text files that contain the definitions of the particles, the parameters and the vertices.

# Going Beyond SM

- This can be a very tedious exercise.
- Most of these codes have only a very limited amount of models implemented by default (~ SM and MSSM).
- However, still these codes do not work at the level of Lagrangians, but need explicit vertices.
- The process of implementing Feynman rules can be particularly tedious and painstaking:
	- ➡ Each code has its own conventions (signs, factors of *i*, ...).
	- $\rightarrow$  Vertices need to be implemented one at the time.
- Most codes can only handle a limited amount of color and / or Lorentz structures (~ SM and MSSM)

# Going Beyond SM

- The aim of these lectures is to present a code that automatizes all these steps, and allows to implement the model into Matrix element generators starting directly from the Lagrangian.
- Workflow:
	- ➡ Define your particles and parameters.
	- ➡ Enter your Lagrangian.
	- ➡ Let the code compute the Feynman rules.
	- $\rightarrow$  Output all the information in the format required by your favorite MC code.

## Plan of the Lecture

- What is FeynRules?
- **Getting started:** 
	- $\rightarrow \phi^4$  theory.
	- ➡ Adding gauge interactions (scalar QCD).
	- ➡ Adding mixings.
- Extending existing implementations.
- Towards LHC phenomenology: The FeynRules interfaces.
- Going NLO.
- N.B.: Tutorials in the afternoon!

# What is FeynRules?

- FeynRules is a Mathematica package that allows to derive Feynman rules from a Lagrangian.
- FeynRules is publicly available from <http://feynrules.irmp.ucl.ac.be>/
- The only requirements on the Lagrangian are:
	- ➡ All indices need to be contracted (Lorentz and gauge invariance).
	- ➡ CPT invariance (~ 'normal' particle/anti-particle relation).
	- ➡ Locality.
	- $\rightarrow$  Supported field types: spin 0, 1/2, 1, 3/2, 2 & ghosts.

- FeynRules comes with a set of interfaces, that allow to export the Feynman rules to various matrix element generators. rus matrix ci
- rrent public version • Interfaces coming with current public version  $\mathbf{F}$  to right input in put the right input input input input in  $\mathbf{F}$ 
	- ➡ CalcHep / CompHep
	- ➡ FeynArts / FormCalc
	- ➡ UFO
	- ➡ Whizard / Omega

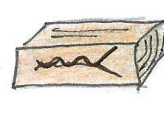

MadGrapl

 $\mathcal{L}$ 

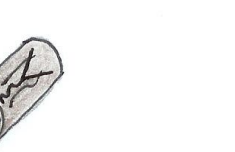

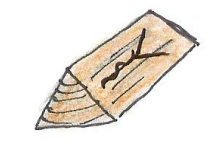

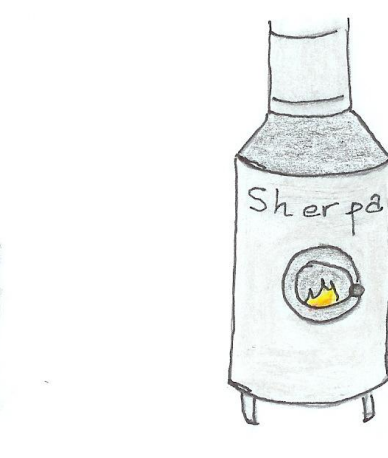

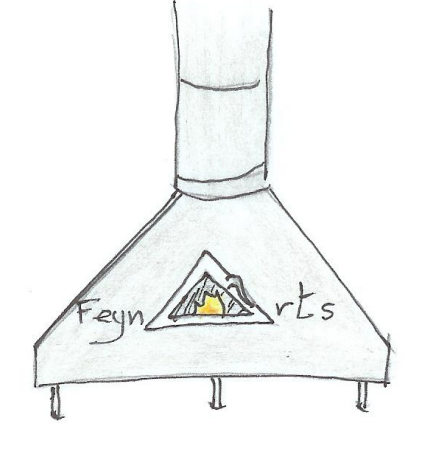

#### • The input requested form the user is twofold.

**• The Model File:** Definitions of particles and parameters (e.g., a quark)

#### $F[1] ==$

 {ClassName -> q, SelfConjugate -> False, Indices -> {Index[Colour]}, Mass  $\rightarrow$  {MQ, 200}, Width  $\rightarrow \{WQ, 5\}$ 

• The Lagrangian:

$$
\mathcal{L} = -\frac{1}{4} G^a_{\mu\nu} G^{\mu\nu}_a + i \bar{q} \gamma^\mu D_\mu q - M_q \bar{q} q
$$

 $L =$ -1/4 FS[G,mu,nu,a] FS[G,mu,nu,a] + I qbar.Ga[mu].DC[q,mu] - MQ qbar.q

• Once this information has been provided, FeynRules can be used to compute the Feynman rules for the model:

#### FeynmanRules[ L ]

• Equivalently, we can export the Feynman rules to a matrix element generator, e.g., for MadGraph 5,

#### WriteUFO[ L ]

• This produces a set of files that can be directly used in the matrix element generator.

# Getting Started: phi4 theory

# Phi 4 theory

• Let us consider a model consisting of two complex scalar fields, interacting with each other:

$$
\mathcal{L} = \partial_{\mu}\phi_{i}^{\dagger}\partial^{\mu}\phi_{i} - m^{2}\phi_{i}^{\dagger}\phi_{i} + \lambda(\phi_{i}^{\dagger}\phi_{i})^{2}
$$

• We need to implement into a FeynRules model file

- $\blacktriangleright$  The two fields  $\phi_1$  and  $\phi_2$ , or rather one field carrying an index.
- $\blacktriangleright$  The two new parameters *m* and  $\lambda$ .
- In a second step, we need to implement the Lagrangian into Mathematica.

## How to write a model file

- A model file is simply a text file (with extension *.fr*). The syntax is Mathematica.
- General structure:

Preamble

(Author info, model info, index definitions, ... )

Particle Declarations

(Particle class definitions, spins, quantum numbers, ...)

Parameter Declarations

(Numerical Values, ...)

## Preamble of the model file

- The preamble allows to 'personalise' the model file, and define all the indices that are carried by the fields
	- $\blacktriangleright$  In our case we have one index, taking the values 1 or 2.

M\$ModelName = "Phi\_4\_Theory";

```
M$Information = {Authors -> {'C.Duhr";}Version \rightarrow "1.0",
                     Date -> "23. 11. 2015"};
```
IndexRange[ Index[Scalar] ] = Range[2]; IndexStyle[ Scalar, i];

## Preamble of the model file

- Sometimes it is useful to introduce auxiliary indices to obtain compact Lagrangians, but these indices should always be expanded.
	- ➡ Example: Weak isospin indices.
- There is a way to instruct FeynRules at run time to expand certain indices (see later).
- In addition, one can specify in the model file if a certain type of indices should **always** be expanded:

IndexRange[ Index[Scalar] ] = **Haftgd[**Aange[2] ]; IndexStyle[ Scalar, i];

## Particle Declaration

• Particles are defined as 'classes', grouping together particles with similar quantum numbers, but different masses (~multiplet).

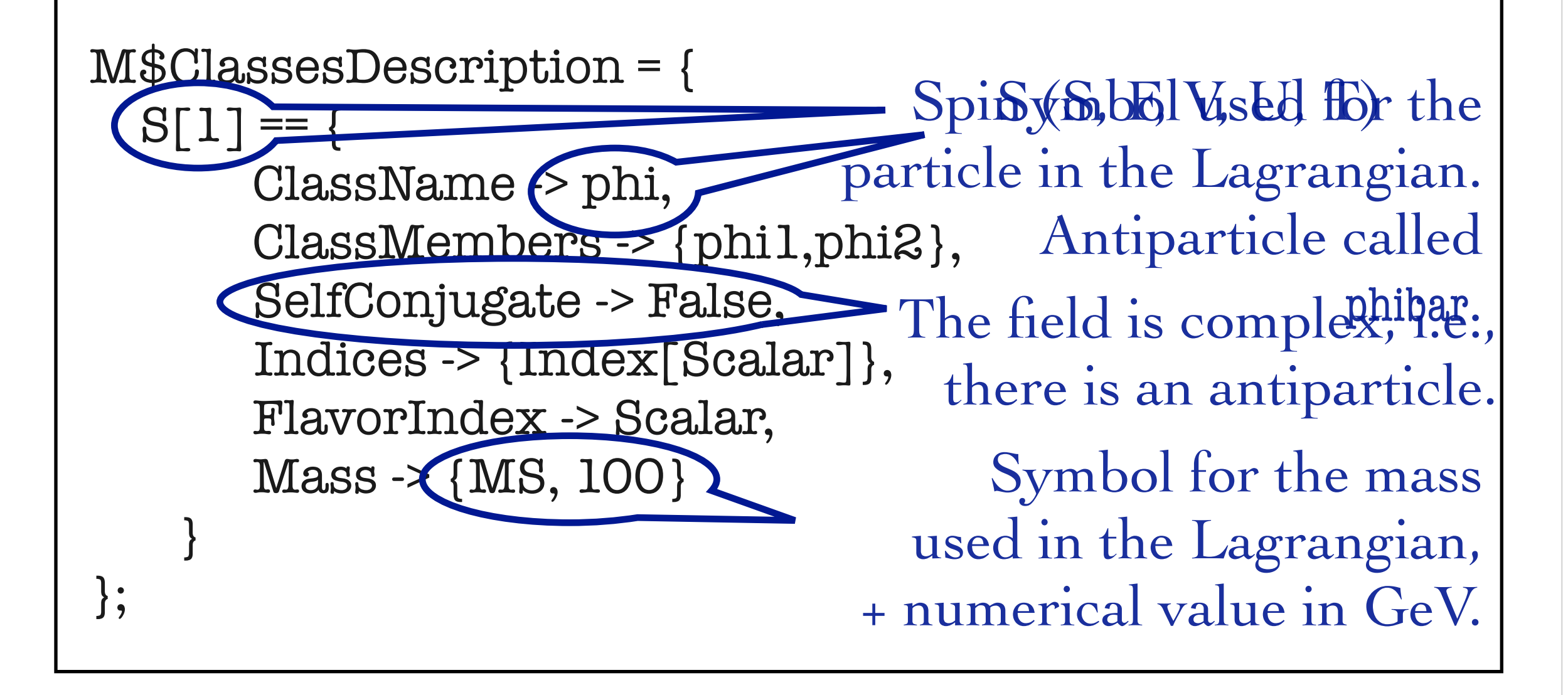

## Particle Declaration

- There are many more (optional) properties for particle classes:
	- $\rightarrow$  Width: Total width of the particle. 0 if stable.
	- $\rightarrow$  QuantumNumbers:  $U(1)$  charges carried by the field.
	- ➡ PDG: PDG code of the particle (if existent).
	- ➡ ParticleName/AntiParticleName: A string, by which the particle will be referred to in the MC code.
	- $\rightarrow$  Unphysical: If True, then the particle is tagged as not a mass eigenstate, and will not be output to the MC code.
	- ➡ Many more. See the FeynRules manual.

## Parameter Declaration

- Parameter classes are defined in a similar way to the particle classes.
	- ➡ In our case, we have two parameters, the mass *m* and the coupling  $\lambda$  .
	- $\rightarrow$  The mass was already defined with the particle, no need to define it a second time.

```
M$Parameters = { 
  lam == {
        Value -> 0.1 
 } 
};
```
## Parameter Declaration

- Parameters belong to two different classes, specified by the option ParameterType:
	- ➡ External: Numerical input parameters of the model. The Value must be a **real** floating point number. Example:  $\alpha_s = 0.118$
	- $\rightarrow$  Internal: Dependent on other external and/or internal parameters. The Value can be a floating point number or an algebraic expression (in Mathematica synthax). Example:

$$
g_s = \sqrt{4\pi\alpha_s}
$$

• By default every new parameter is External.

#### Parameter Declaration

- By default, all parameters are defined as real. It can be made complex by setting the ComplexParameter option to True.
- Just like particles, parameters can carry Indices, i.e., they can be matrices
- It is possible to specifiy that a matrix is hermitian, etc.
	- ➡ Hermitian: True/False.
	- ➡ Orthogonal: True/False.
	- ➡ Unitary: True/False.

- We now run FeynRules to obtain the Feynman rules of the model
	- $\rightarrow$  This is done in a Mathematica notebook.
- Step 1: Load FeynRules into Mathematica
- $ln[1]:$   $$FeynRulesPath = SetDirectory ['~/FeynRules-SVN/feynrules-current$

```
ln[2]:= << FeynRules
```

```
- FeynRules -
```
Authors: C. Duhr, N. Christensen, B. Fuks

Please cite: Comput.Phys.Commun.180:1614–1641,2009 (arXiv:0806.4194). http://feynrules.phys.ucl.ac.be

```
• Step 2: Load the model file
```

```
In[3]:= SetDirectory ["~/FeynRules-SVN/trunk/models/Phi_4_Theory"];
```

```
ln[4] := LoadModel ["Phi_4_Theory.fr"]
```
This model implementation was created by

C. Duhr

```
Model Version: 1.0
```
For more information, type ModelInformation[].

The Mathematica sessionStep 3: Enter the Lagrangian  $\mathcal{L} = \partial_\mu \phi_i^\dagger \partial^\mu \phi_i - m^2 \phi_i^\dagger \phi_i + \lambda (\phi_i^\dagger \phi_i)^2$  $\ln[5]$  = L = del[phibar[i], mu] del[phi[i], mu] - MS ^ 2 phibar[i] phi[i] +  $lam (phi [i] phi [i]) (phi [j] phi [j])$ Out[5]=  $\text{lam phi}_i \text{ phi}_j \text{ phi}_i^{\dagger} \text{ phi}_i^{\dagger} + \text{MS}^2 \left(-\text{phi}_i\right) \text{ phi}_i^{\dagger} + \partial_{\text{mu}}(\text{phi}_i) \partial_{\text{mu}}(\text{phi}_i^{\dagger})$ 

#### • Step 4: Computing the Feynman rules

#### $ln[6]$ := FeynmanRules [L]

Vertex 1

Particle 1 : Scalar, phi

Particle 2 : Scalar, phi

Particle  $3:$  Scalar, phi<sup>†</sup>

Particle  $4:$  Scalar, phi<sup>†</sup>

Vertex:

2 *i* lam  $\delta_{i_1,i_4}$   $\delta_{i_2,i_3}$  + 2 *i* lam  $\delta_{i_1,i_3}$   $\delta_{i_2,i_4}$ 

Feynman rule for the particle class!

#### • Step 4: Computing the Feynman rules

```
ln[7]: FeynmanRules [L, FlavorExpand \rightarrow True]
      Vertex 3
      Particle 1 : Scalar, phi2
      Particle 2 : Scalar, phi2
      Particle 3 : Scalar, phi2^{\dagger}Particle 4 : Scalar, phi2^{\dagger}Vertex:
      4 i lam
```
• A selection of options for the FeynmanRules function:

- FlavorExpand: List of all flavor indices that should be expanded. If True, then all flavor indices are expanded.
- ➡ ScreenOutput: If False, the vertices are not printed on screen (useful for big models with 100's of vertices).
- ➡ SelectParticles: Allows to only compute certain specific vertices.
- ➡ MaxParticles/MinParticles: an integer, specifying the maximal/minimal number of particles that should appear in a vertex.
- ➡ Exclude4Scalars: If True, rejects all four-scalar vertices (useful for big models with a plethora of phenomenologically irrelevant four-scalar interactions).

Getting Started: Gauging our model

# Gauging phi4 theory

- Let us gauge our model, say the scalar is in the adjoint of SU(3) (QCD octet).
- The change in the Lagrangian is very minor:
	- ➡ add field strength tensor
	- ➡ replace derivative by covariant derivative.

$$
\mathcal{L} = -\frac{1}{4} F^a_{\mu\nu} F_a^{\mu\nu} + D_\mu \phi_i^\dagger D^\mu \phi_i - m^2 \phi_i^\dagger \phi_i + \lambda (\phi_i^\dagger \phi_i)^2
$$

$$
D_\mu = \partial_\mu - i g_s T^a G^a_\mu
$$

- Technically speaking, we just added two new objects to our model:
	- ➡ a new particle: the gluon *G.*
	- ➡ a new parameter: the gauge coupling *gs*.

#### Preamble of the model file • The fields now carry an index in the adjoint index. ➡ Need to define this new index in the preamble. M\$ModelName = "Phi\_4\_Theory\_Octet";  $M$Information = {Authors -> {'C.Duhr"},$ Version  $\rightarrow$  "1.0", Date -> "09. 09. 2011"}; IndexRange[ Index[Scalar] ] = Range[2]; IndexStyle[ Scalar, i]; IndexRange[ Index[Gluon] ] = Range[8]; IndexStyle[ Gluon, a];

#### Particle Declaration **• The scalar is now an octet.** M\$ClassesDescription = {  $S[1] == \{$  ClassName -> phi, ClassMembers -> {phi1,phi2}, SelfConjugate -> False, Indices -> {Index[Scalar], Index[Gluon]}, FlavorIndex -> Scalar, Mass -> {MS, 100} } };

#### Particle Declaration • We also need to define the gluon field. M\$ClassesDescription = {  $S[1] = \{...\},$  $V[1] == {$  ClassName -> G, SelfConjugate -> True, Indices -> {Index[Gluon]},  $Mass < 0$  } };

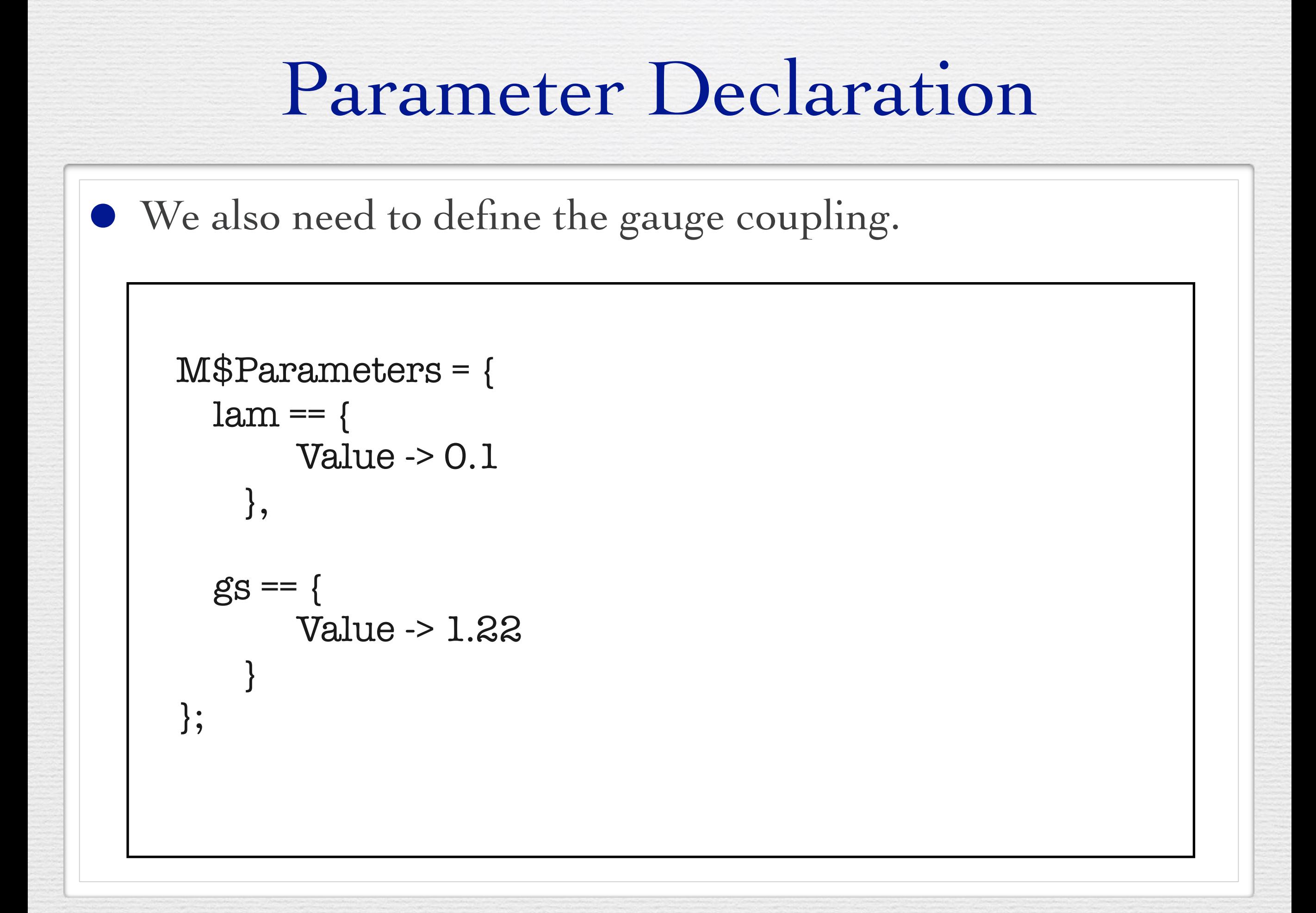

# Gauge groups

- We have now defined the gauge coupling and the gauge boson.
- To gauge the theory we need however more:
	- ➡ Structure constants.

 $\blacksquare$ 

■ Representation matrices.

• FeynRules allows to define gauge group classes in a similar way to particle and parameter classes.

## Gauge groups

• FeynRules allows to define gauge group classes in a similar way to particle and parameter classes.

```
M$GaugeGroups = {
```

```
SUSC == \{ Abelian -> False, 
     GaugeBoson -> G, 
     StructureConstant -> f, 
     CouplingConstant -> gs 
 } 
}
```
• Could add other representations via Representation -> {T, Colour}

• Step 1: Load FeynRules into Mathematica • Step 2: Load the model file • Step 3: Enter the Lagrangian

$$
\mathcal{L} = -\frac{1}{4} F^a_{\mu\nu} F_a^{\mu\nu} + D_\mu \phi_i^\dagger D^\mu \phi_i - m^2 \phi_i^\dagger \phi_i + \lambda (\phi_i^\dagger \phi_i)^2
$$

$$
\ln[9]:=\mathbf{L}=-1/4 \text{ FS}[G, mu, nu, a] \text{ FS}[G, mu, nu, a] +
$$
\n
$$
\text{DC[phiian[i, a], mu] DC[phi[i, a], mu] - MS ^ 2 \text{phian}[i, a] \text{ phi}[i, a] +
$$
\n
$$
\text{lam (phian[i, a] phi[i, a]) (phian[j, b] phi[j, b])}
$$
\n
$$
\text{Out[9]} = \left(\partial_{mu}[phi_{i,a}] - i \text{ gs } G_{mu,a} \text{sg79 phi}_{i,i}\text{sg79 } \text{FSU3C}_{a,i}\text{sg79})\right)\left(\partial_{mu}[phi_{i,a}^{+}\right) + i \text{ gs } G_{mu,a}\text{sg78 } \text{FSU3C}_{i}\text{sg78}_{a} \text{ phi}_{i,i}\text{sg78}}\right) +
$$
\n
$$
\text{lam phi}_{i,a} \text{ phi}_{j,b} \text{ phi}_{i,a}^{\dagger} \text{ phi}_{j,b} - \frac{1}{4} \left(\text{gs } G_{mu,b}\text{bs976 } G_{nu,c}\text{cs976 } f_{a,b}\text{bs976}_{a},\text{cs976} - \partial_{nu}[G_{mu,a}) + \partial_{mu}[G_{nu,a})\right)
$$
\n
$$
\left(\text{gs } G_{mu,b}\text{bs977 } G_{nu,c}\text{cs977 } f_{a,b}\text{bs977}_{a},\text{cs977} - \partial_{nu}[G_{mu,a}) + \partial_{mu}[G_{nu,a})\right) + \text{MS}^2 \left(-\text{phi}_{i,a}\right)\text{phi}_{i,a}^{\dagger}
$$

#### • Step 4: Computing the Feynman rules

```
ln[6]:= FeynmanRules [L]
        Vertex 5
        Particle 1 : Scalar, phi
        Particle 2 : Scalar, phi
        Particle 3: Scalar, phi<sup>†</sup>
        Particle 4:Scalar, phi^{\dagger}Vertex:
        2 i lam \delta_{a_1,a_4} \delta_{a_2,a_3} \delta_{i_1,i_4} \delta_{i_2,i_3} + 2 i lam \delta_{a_1,a_3} \delta_{a_2,a_4} \delta_{i_1,i_3} \delta_{i_2,i_4}
```
# Getting Started: Mixings

Mixings

• So far our model has the following form:

$$
\mathcal{L} = D_{\mu}\phi_i^{\dagger}D^{\mu}\phi_i - m^2\phi_i^{\dagger}\phi_i + \lambda(\phi_i^{\dagger}\phi_i)^2
$$

In many BSM models the new fields are not mass eigenstates, but they mix, e.g.

$$
\mathcal{L} = D_{\mu}\phi_i^{\dagger}D^{\mu}\phi_i - m^2\phi_i^{\dagger}\phi_i - m_{12}^2(\phi_1^{\dagger}\phi_2 + \phi_2^{\dagger}\phi_1) + \lambda(\phi_i^{\dagger}\phi_i)^2
$$

• The gauge and mass eigenstates are then related via some unitary rotation,

$$
\left(\begin{array}{c}\phi_1\\\phi_2\end{array}\right)=U\left(\begin{array}{c}\Phi_1\\\Phi_2\end{array}\right)
$$

- FeynRules offers the possibility to write the Lagrangian in terms of the gauge eigenstates, and let Mathematica perform the rotation.
- N.B.: There is a way to let FeynRules diagonalize the mass matrices.
- For small mixing matrices, this can simply be done in Mathematica.
- For larger matrices, need to use some external numerical code.

• The mixing matrix is declared as a parameter:

```
M$Parameter = { 
 ... 
  UU = \{ ComplexParameter -> True, 
         Unitary -> True 
         Indices -> {Index[Scalar], Index[Scalar]}, 
        Value \rightarrow { UU[1,1] \rightarrow ...,
                      UU[1,2] -> ...,
                       ...} 
 } 
 ... 
};
```
• The mass eigenstates are declared as normal particles

```
M$ClassesDescription = { 
 .... 
  S[11] == { ClassName -> PP, 
       ClassMembers -> {PP1,PP2}, 
        SelfConjugate -> False, 
        Indices -> {Index[Scalar], Index[Gluon]}, 
       FlavorIndex -> Scalar, 
      Mass \rightarrow \{ \{ MP1, ...\}, \{ MP2, ...\} \} } 
 ... 
};
```
• The gauge eigenstates are declared in a similar way

```
M$ClassesDescription = { 
  S[1] == \{ ClassName -> phi, 
       ClassMembers -> {phi1,phi2}, 
       SelfConjugate -> False, 
       Indices -> {Index[Scalar], Index[Gluon]}, 
       FlavorIndex -> Scalar, 
      Mass \longrightarrow \{MS, 100\} Unphysical -> True, 
       Definitions -> {phi[i_, a_] :> Module[{j}, UU[i,j] PP[j,a]]} 
 } 
};
```
Extending existing implementations

# Extending the SM

- So far we have only considered our model standalone.
- For LHC phenomenology, one usually wants a BSM model that is an extension of the SM.
- FeynRules offers the possibility to start form the SM model, and to add/change/remove particles and operators.
- For this, it is enough to load our new model together with the SM implementation:

LoadModel[ "SM.fr", "Phi\_4\_Gauged" ];

• Note that the 'parent model' should always be loaded first in order to ensure that everything is set up correctly.

N.B.: In the SM implementation, the gluon and the QCD gauge group are already defined, so no need to redefine them.

## Other available models

- The same procedure can be used to extend any other models.
- Many models can be downloaded from the FeynRules web page, and can serve as a start to implement new models [\(http://feynrules.irmp.ucl.ac.be/](http://feynrules.irmp.ucl.ac.be)).
	- ➡ SM (+ extensions: 4th generation, diquarks, See-saw...).
	- ➡ MSSM, NMSSM, RPV-MSSM, MRSSM.
	- ➡ Extra dimensions: UED, LED, Higgsless, HEIDI.
	- Minimal walking Technicolor.

## Model database

We encourage model builders writing order to make them useful to a comm FeynRules model database, please ser

- $\bullet \ \boxtimes$  claude.duhr@durham.ac.uk
- ⊠neil@hep.wisc.edu
- $\bullet \ \boxtimes$ fuks@cern.ch

#### **Available models**

**Standard Model** 

Simple extensions of the SM (9)

Supersymmetric Models (4)

Extra-dimensional Models (4)

Strongly coupled and effective field theories  $(4)$ 

Miscellaneous (0)

Towards LHC phenomenology: The FeynRules interfaces

## The Interfaces

- So far we have only discussed how to implement a model into FeynRules and how to obtained the vertices.
- Next we want to do phenomenology!
- FeynRules contains interfaces to the following codes:
	- ➡ CalcHep / CompHep
	- ➡ FeynArts / FormCalc
	- ➡ UFO (GoSam, Herwig, MadGraph, Sherpa)
	- ➡ Whizard / Omega
- Each interface produces a set of text files that can be read into the existing generators.

# Running Interfaces

• The interfaces are called via the Mathematica commands

WriteCHOutput[ LSM, L ]; (\* CalcHep \*) WriteFeynArtsOutput[ LSM, L ]; WriteUFO[ LSM, L ]; WriteWOOutput[ LSM, L];

 $(*$  Whizard / Omega  $*)$ t  $(* UFO*)$ 2 2

phis1 $\sim$ 

phis1

phis1~

g

1

1

6

6

4

t~

t~

t  $\sim$   $^{3}$ 

1

g

phis1

diagram 2 QED=0, QCD=6, QCD=6, QCD=6, QCD=6, QCD=6, QCD=6, QCD=6, QCD=6, QCD=6, QCD=6, QCD=6, QCD=6, QCD=6, QCD=6, QCD=6, QCD=6, QCD=6, QCD=6, QCD=6, QCD=6, QCD=6, QCD=6, QCD=6, QCD=6, QCD=6, QCD=6, QCD=6, QCD=6, QCD=6, QC

diagram 4 QED=0, QCD=6, QCD=6, QCD=6, QCD=6, QCD=6, QCD=6, QCD=6, QCD=6, QCD=6, QCD=6, QCD=6, QCD=6, QCD=6, QCD=6, QCD=6, QCD=6, QCD=6, QCD=6, QCD=6, QCD=6, QCD=6, QCD=6, QCD=6, QCD=6, QCD=6, QCD=6, QCD=6, QCD=6, QCD=6, QC

• The files produced by FeynRules can then be processed by the matrix element generators. diagram 1 QED=0, QCD=6 t 5 g 2

## The UFO

#### UFO = Universal FeynRules Output

- Idea: Create Python modules that can be linked to other codes and contain all the information on a given model.
- The UFO is a self-contained Python code, and not tied to a specific matrix element generator.
- The content of the FR model files, together with the vertices, is translated into a library of Python objects, that can be linked to other codes.
- By design, the UFO does not make any assumptions on Lorentz/color structures, or the number of particles.

# FeynRules MC conventions

- FeynRules itself does not make any assumption on the model, but its core is completely agnostic of any structure, like QCD, QED, etc.
- In order for the MC generator to function properly, they must be able to identify in each new model some standard information, like for example
	- ➡ Color and electric charges of particles.
	- ➡ Color structures of vertices.
	- ➡ Strong and weak coupling constant.
	- $\rightarrow$  etc.
- Roughly speaking, each MC code needs the information on the SM parameters to be provided in a specific format.

# FeynRules MC conventions

- As a consequence, even though the FeynRules core is completely agnostic, the SM parameters must be entered following specific conventions.
- The SM gauge groups must be defined in the same way as in the SM implementation, e.g., for QCD,
	- ➡ Fundamental representation matrices: T
	- $\rightarrow$  Structure constants:  $f$
	- Strong coupling:  $gs$
- The SM input parameters should correspond to the SMINPUTS of the SUSY Les Houches Accord:

$$
M_Z, \alpha_s, \alpha_{EW}^{-1}, G_F
$$

#### Interaction orders

- MadGraphs 'tags' coupling constants and counts how many coupling constants of a given type enter a diagram.
- This allows to select certain types of diagrams, e.g., for  $p p > t$  t~
	- ➡ purely QCD production,
	- ➡ purely EW production,
	- ➡ both QCD and EW production (including interference).
- This requires that each coupling constant has a 'counter' (= interaction order) defined.

#### Interaction orders

• This can be done at the FeynRules level using the InteractionOrder property.

```
M$Parameters = { 
  lam ==Value \sim 0.1,
        InteractionOrder -> {YUK, 1} 
     }, 
  gs == { Value -> 1.22, 
        InteractionOrder -> {QCD, 1} 
 } 
};
```
Going NLO

- NLO accuracy is/will soon be the new standard for MC simulations.
- Next goal: Bring NLO models to the same level of automation than at LO!
	- ➡ UV counterterms.
	- ➡ 'R2' vertices (effective tree-level vertices arising from (d-4)-dimensional part of numerators).
- The information cannot exclusively be extracted from a treelevel Lagrangian!
	- $\rightarrow$  Requires the evaluation of loop integrals.
- The NLOCT package allows to solve this problem!

#### • Idea of NLOCT:

- $\rightarrow$  Use FeynRules interface to FeynArts to implement the model into FeynArts.
- ➡ Use FeynArts to write the relevant amplitudes and NLOCT to compute their R2 and UV parts.

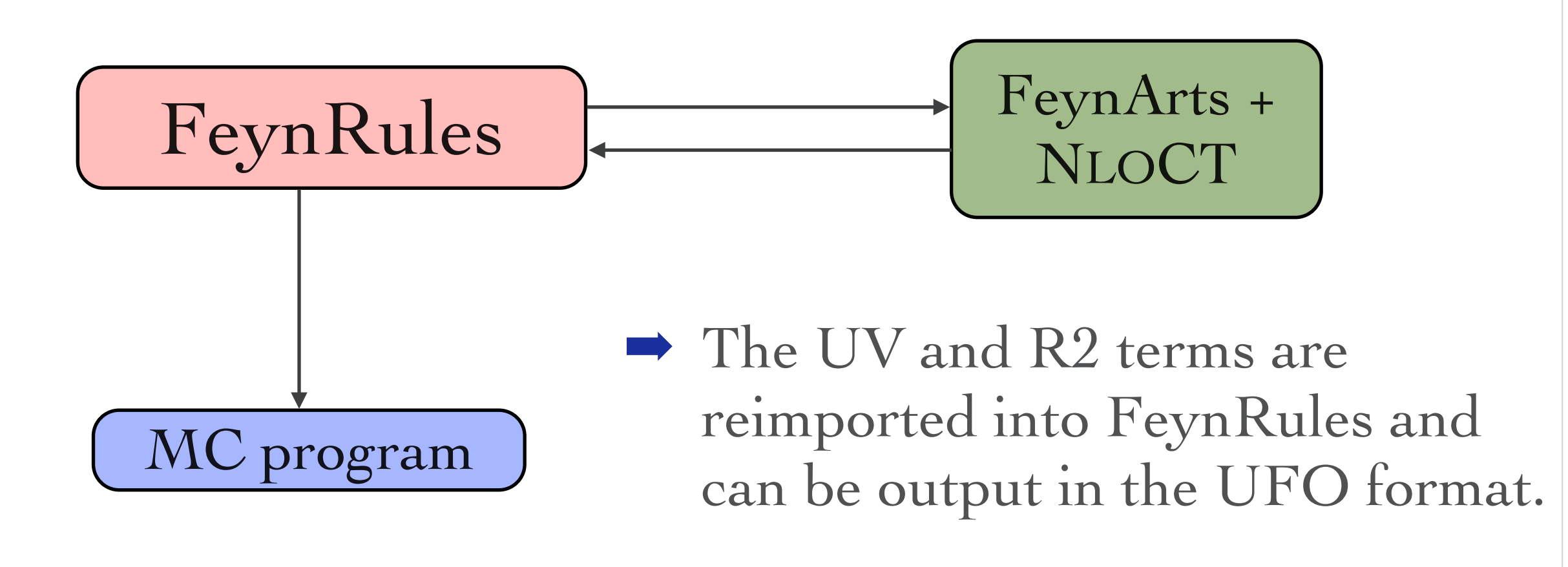

• Step 1: Introduce renormalization constants for all fields and parameters, and determine renormalization constants for dependent parameters.

Lren = OnShellRenormalization[ L ];

• Step 2: Output the model to FeynArts.

WriteFeynArtsOutput[ Lren ];

• Step 3: Run FeynArts and NLOCT to compute the counterterms:

WriteCT[ "model", "generic\_model", options ];

Step 4: Reimport the counterterms into FeynRules, and export them together with the tree-level vertices in the UFO format.

Get<sub>[</sub> "model.nlo"] WriteUFO[ L, UVCounterterms -> UV\$vertlist, R2Vertices -> R2\$vertlist ] WriteUFO The NLO Force awakens!

Step 4: Reimport the counterterms into FeynRules, and export them together with the tree-level vertices in the UFO format.

Get<sub>[</sub> "model.nlo" ]

WriteUFO[ L, UVCounterterms -> UV\$vertlist, R2Vertices -> R2\$vertlist ]

• The result is a UFO file that can immediately be used by MadGrapgh 5/aMC@NLO to produce events at NLO accuracy!

## Summary

- Implementing a New Physics into a matrix element generator can be a tedious and error-prone task.
- FeynRules tries to remedy this situation by providing a Mathematica framework where a new model can be implemented starting directly from the Lagrangian. • There are no restrictions on the model, except
	- ➡ Lorentz and gauge invariance
	- ➡ Locality
	- $\rightarrow$  Spins: 0, 1/2, 1, 3/2, 2, ghosts
- Try it out on your favourite model! <http://feynrules.irmp.ucl.ac.be>/